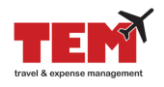

## *Search for a Vendor Using FTMVEND, Address Type, and Sequence*

The **Vendor Maintenance Form (FTMVEND)** allows you to determine if a vendor is currently established in Banner. Search for a vendor using the vendor's full or partial ID number or the vendor's full or partial name.

FTMVEND displays vendor information for the vendor name or ID that you queried. Use FTMVEND to view a vendor's address, start date, tax status, and last vendor activity date with additional information.

## *Search for a Vendor Using FTMVEND*

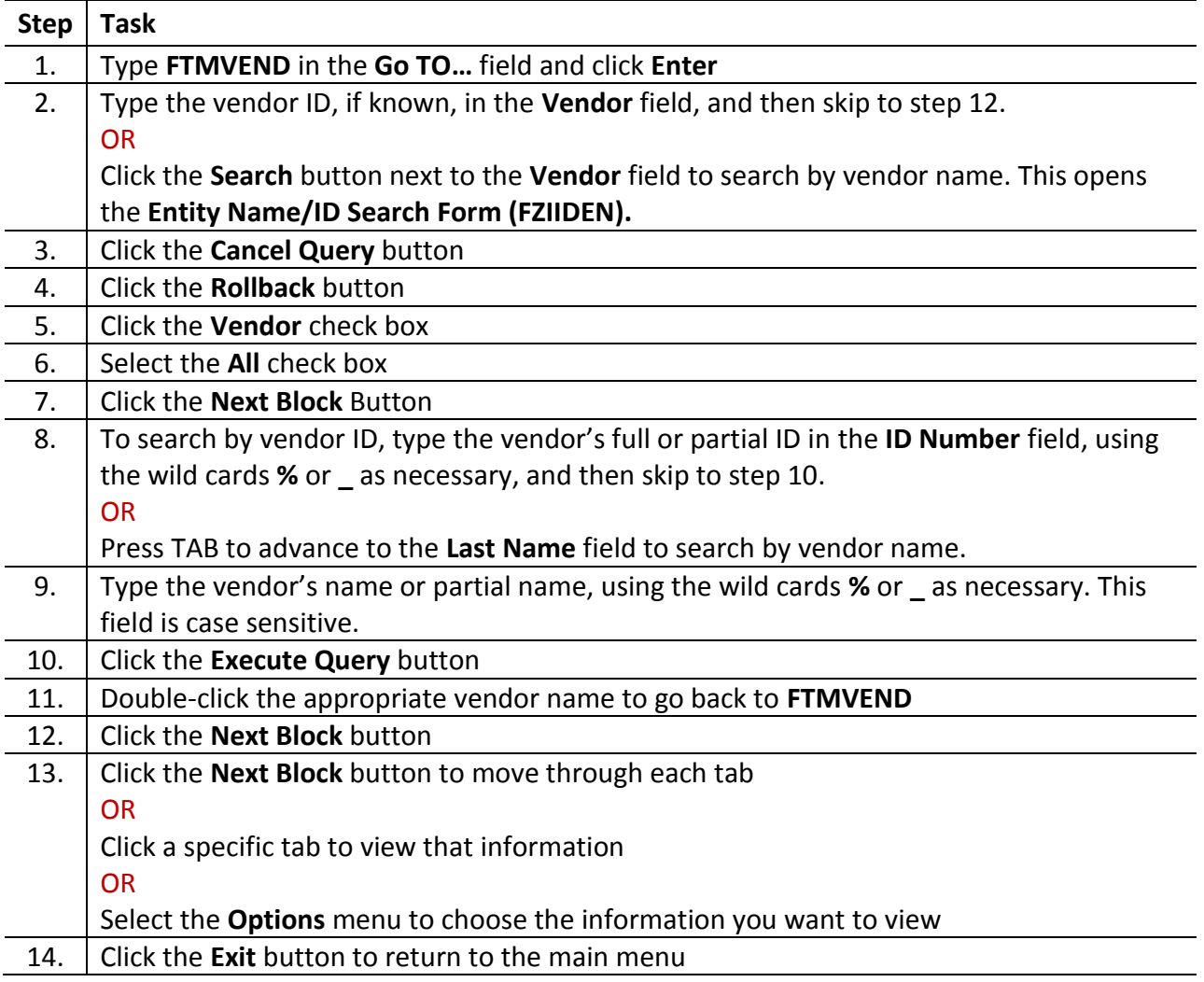

Refer to the next page to search for a *Vendor Address Type and Sequence.*

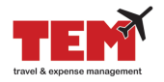

## *Search for a Vendor Address Type and Sequence*

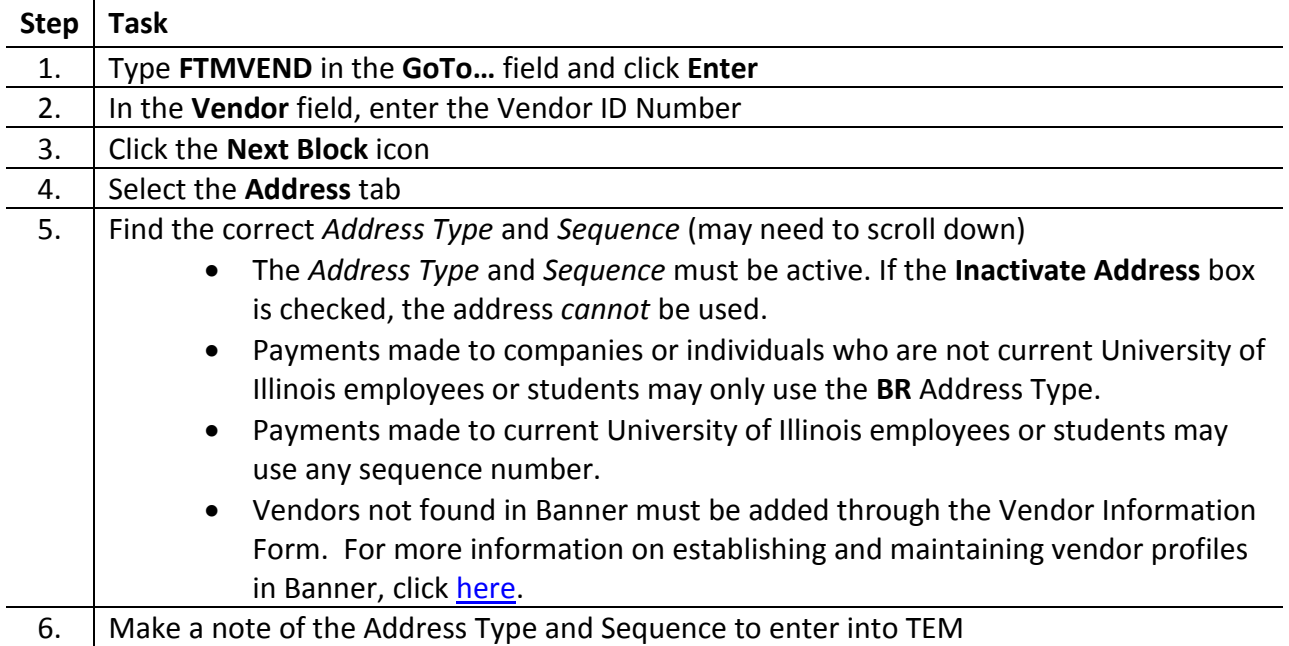